# Bayerisches Staatsministerium für Unterricht und Kultus

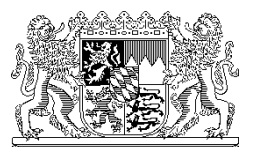

Bayerisches Staatsministerium für Unterricht und Kultus, 80327 München

An die Schulleitung aller Realschulen und Gymnasien in Bayern

**per OWA**

Ihr Zeichen / Ihre Nachricht vom Unser Zeichen (bitte bei Antwort angeben) München, 20.03.2013<br>I.3-5 O 1372.12/52/2 Telefon: 089 2186 22

Telefon: 089 2186 2212 Name: Herr Neff

# **Produktivsetzung der Amtlichen Schulverwaltung (ASV)**

Sehr geehrte Damen und Herren,

nachdem die neue Schulverwaltungssoftware ASV (Amtliche Schulverwaltung) im Parallelbetrieb an ausgewählten Schulen unter realen Einsatzbedingungen erfolgreich getestet werden konnte, steht die produktive Einführung im Schuljahr 2013/2014 an allen Gymnasien und Realschulen in Bayern bevor.

Konkret bedeutet das, dass nach dem Abgabetermin der Unterrichtssituation 2013 (US: zukünftig verwendeter Begriff für die Oktoberstatistik, Stichtag 01.10.2013) die Umstellung des Altverfahrens (WinSV) auf ASV vollzogen wird. Die Vorbereitung der Migration erfordert jedoch bereits ab Juli 2013 verschiedene Maßnahmen:

- Die Multiplikatoren werden gebeten, Schulungen vorzubereiten und zu organisieren.
- Die Administratoren nehmen die Installation vor.
- Die Anwender an den Schulen überprüfen die Funktionsfähigkeit der Installation und bereinigen die Altdaten. Nach Teilnahme an den Schulungen sind die Altdatenübernahme und die erneute Abgabe der US mit ASV vorgesehen.

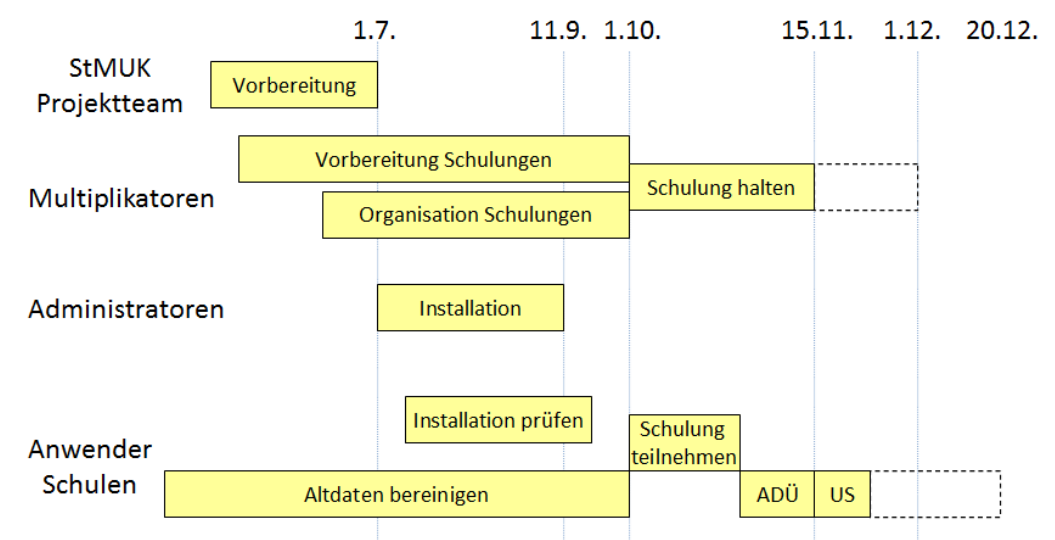

In der folgenden Grafik ist der beabsichtigte Zeitplan für das laufende Jahr dargestellt:

Da sich die Softwarearchitektur von ASV mit ihren dezentralen Komponenten erheblich von den bislang eingesetzten WinSV Produkten unterscheidet, ergeben sich für Sie als Schule eine Reihe von Punkten, die Sie gemeinsam mit Ihrem Sachaufwandsträger beraten und entscheiden sollten.

### **1. Installationsvarianten**

Eine erste und wichtige Entscheidung bezieht sich auf die gewünschte Installationsvariante. Nachfolgend werden die wesentlichen Unterschiede skizziert. Die Grundlagen der ASV Architektur sowie die Systemvoraussetzungen finden Sie auf der Webseite www.asv.bayern.de, z.B.

### http://www.asv.bayern.de/wiki/systemvoraussetzungen/start

Bitte beachten Sie, dass der Zugriff auf das Online-Angebot erst nach Eingabe eines Benutzernamens und eines Passwortes möglich ist. Vorerst können Sie sich mit folgender Kennung anmelden:

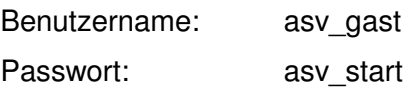

# a) Einzelplatzversion

Für sehr kleine Schulen, an denen der Verwaltung nur ein PC zur Verfügung steht, besteht die Möglichkeit der Einzelplatzinstallation mit einer integrierten Datenbank. Obwohl auch diese Variante mehrmandantenfähig ist (z.B. Verwaltung von Grundund Mittelschulen) empfehlen wir sie nicht aufgrund von Einschränkungen hinsichtlich der Ausbaufähigkeit (vgl. Anbindung weiterer Arbeitsstationen) bzw. Bedienbarkeit (z.B. parallele Bearbeitung durch mehrere Anwender).

## b) Mehrplatzinstallation

Ein so genannter dezentraler ASV Server (DSS) an Ihrer Schule oder Ihrem Schulzentrum hält die Daten vor und teilt sie über das Schulnetzwerk (LAN) an die Clientrechner aus. Auf den Clients werden die Daten mit ASV nur bearbeitet, die Speicherung erfolgt dagegen zentral in einer Datenbank (PostgreSQL) auf dem DSS. Auf diese Weise können eine oder mehrere Schulen an einem Standort verwaltet und von verschiedenen Arbeitsstationen gleichzeitig auf den DSS zugegriffen werden.

## c) Regional-zentrale Installation

Eine weitere Option ist die Einrichtung eines DSS für mehrere Schulen eines Schulträgers. Die Hardwareanforderungen sind in diesem Fall zwar höher, aber es ergibt sich unter Umständen ein reduzierter Wartungsaufwand, da nur ein Server für mehrere Schulen betreut werden muss.

Es ist auch denkbar, dass die Schulen jeweils eigene dezentrale ASV Server betreiben (Variante b), diese jedoch zentral durch den Sachaufwandsträger verwaltet werden (z.B. im Wege der Fernwartung).

Da die Entscheidung für oder gegen eine Installationsvariante entscheidend von den Gegebenheiten vor Ort abhängt, halten wir eine Abstimmung von Sachaufwandsträger und Schulen für dringend geboten. Nur nach einer sorgfältigen Abwägung der verfügbaren Ressourcen und der regionalen Besonderheiten lässt sich hier eine wohl begründete und zukunftsfähige Entscheidung treffen.

### **2. Betriebssicherheit**

Zunächst müssen die Betreiber sicher stellen, dass ausreichend leistungsfähige Netzwerke für den Betrieb von ASV verfügbar sind. Wegen der Speicherung personenbezogener Daten ist ferner darauf zu achten, dass die Netze durch geeignete Maßnahmen gegen Angriffe von außen gesichert werden (z.B. Firewall). Schließlich sind auch die Anforderungen des Datenschutzes zu berücksichtigen. Dateneigner z.B. ist immer die Schule, was im Fall der Installationsvariante c) eine Auftragsdatenverarbeitung durch Dritte voraussetzt (z.B. Rechenzentrum). Hierfür ist eine gesonderte Vereinbarung zwischen der Schule als Auftraggeber und dem Auftragnehmer notwendig.

Weitere Informationen zum Thema Datenschutz finden Sie unter: http://www.km.bayern.de/ministerium/recht/datenschutz.html http://www.datenschutz-bayern.de/

## **3. Ansprechpartner / Fortbildungsbedarf**

Um einen reibungslosen Informationsfluss zu gewährleisten, benennen Sie nach der Entscheidung für eine Installationsvariante konkrete Ansprechpartner für ASV. Über eine Mailingliste (asvanwender) werden alle relevanten Informationen direkt an die Verantwortlichen weitergegeben.

Zusätzlich werden für die Planung der Produktivsetzung und notwendige Anpassung der Software einige Informationen bzgl. gewählter Installationsvariante und eingesetzter Fremdsoftware benötigt. Sie werden deshalb gebeten, im Zeitraum von 02.04.2013 bis einschließlich 30.04.2013 die erforderlichen Daten über eine Umfrage auf dem Schulportal zu übermitteln. Bitte veranlassen Sie die Dateneingabe direkt über das Bayerische Schulportal unter

https://portal.schulen.bayern.de

Melden Sie sich dort wie gewohnt mit Ihrer 4-stelligen Schulnummer und Ihrem OWA-Kennwort an. Das Schulportal ist nur erreichbar von Rechnern, auf denen das Zertifikat installiert ist, die also auch Zugang zum OWA-Postfach haben. Sie finden sodann die Eingabemaske hinter dem Menüpunkt "Umfragen" unter der Bezeichnung "Produktivsetzung ASV SCH". Eine Übermittlung per Schreiben, E-Mail oder Fax ist nicht möglich.

Wir bedanken uns für Ihre Kooperation und freuen uns auf einen erfolgreichen Produktivstart von ASV.

Mit freundlichen Grüßen gez. Kufner Ministerialdirigent